### Atelier : DECOUVERTE DE LA PHOTO

# **Association Simandre Info'**

Place de la Bascule 71290 SIMANDRE

Contactez Noël MARTIN Au 07 81 40 90 29

[https://simandreinfo.fr](https://simandreinfo.fr/) contact@simandreinfo.fr

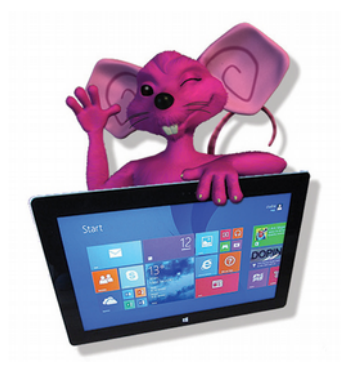

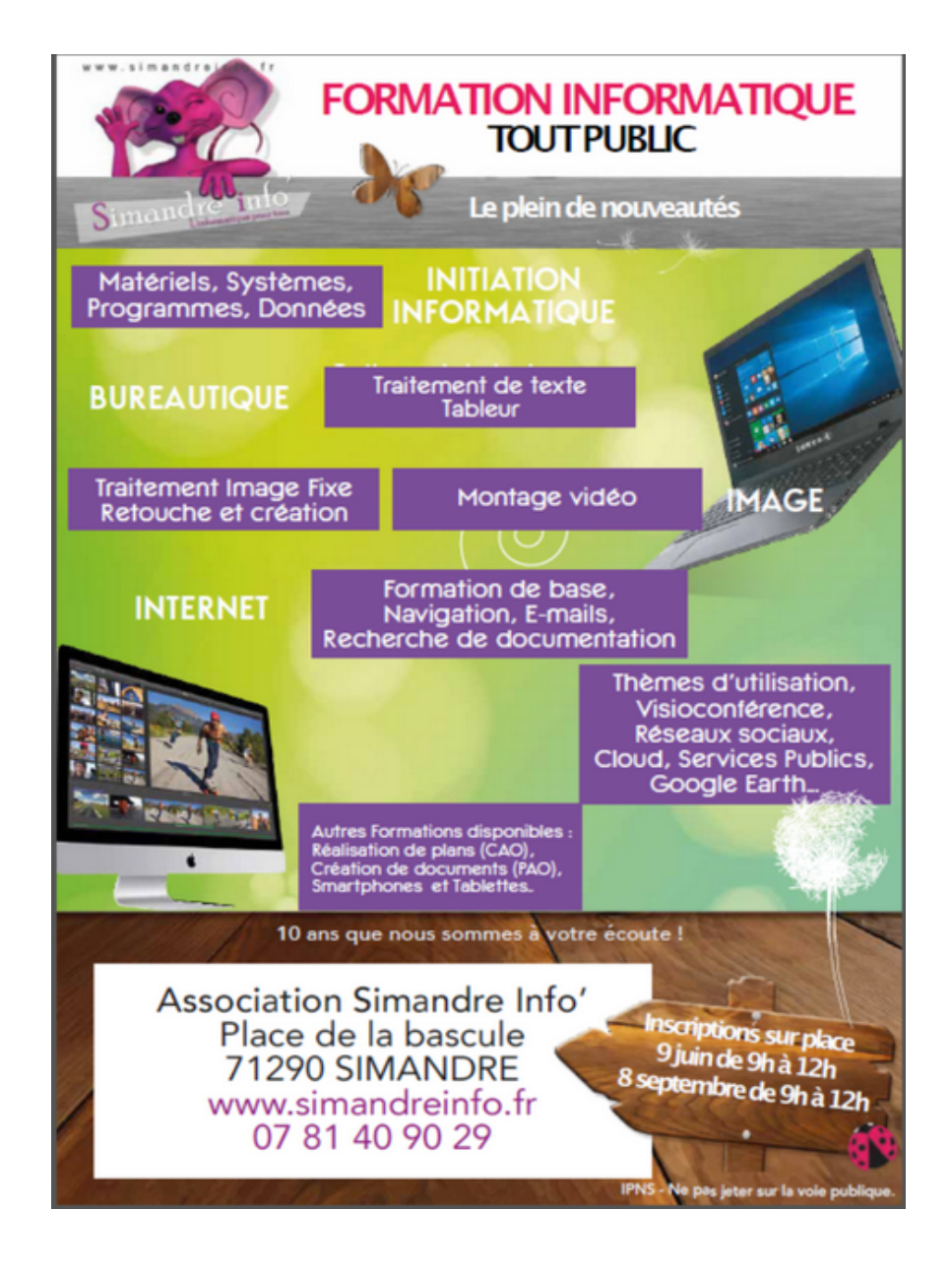

#### ATELIER PHOTO

La formation est avant tout basée en première partie sur « comment réussir une bonne photo »

Ensuite nous verrons ce qu'on peut en faire (classer, taguer, petites modifications, sauvegardes etc) à l'aide de 2 ou 3 logiciels gratuits fournis et installés à la salle

#### **Première partie l'Appareil Photo Numérqie (APN)**

### **A - Introduction**

. La photographie numérique

. Argentique ou numérique, quelle différence ?

. Compact, Bridge, réflex, smatphone ?

. Avantages et inconvénients du numérique

# **B - L'APPAREIL PHOTO**

L'objectif Qu'est-ce qu'un objectif ? La focale Angle de champ Ouverture et distance de mise au point L'ouverture La distance minimale de mise au point Le capteur Comment fonctionne un capteur ? Comment choisir son capteur ?

# **C - LA PRISE DE VUE**

. Le cadrage Horizontal ou vertical ?

Nombre d'or et règle des tiers Les formes - Modes et priorités Le Mode Automatique Le Mode Programme (P) Le Mode Priorité Vitesse (S ou Tv) Le Mode Priorité Diaphragme (A ou Av) Le Mode Manuel (M) Le Mode Scène - Les différents réglages de l'objectif et de l'appareil

- a. Mise au point
- b. Ouverture Le diaphragme
- c. Vitesse d'obturation
- d. Profondeur de champs
- e. Sensibilité
- f. Balance des blancs
- g. Résolution, dimension réelle d'une image, taille en pixels

### **D - LES DIFFERENTS MODES COLORIMETRIQUES (vu rapidement car complexe et peu pratique »)**

Mode RVB Mode CMJN Couleurs indexées Mode Lab Mode Niveaux de gris Mode Bitmap La limite des gammes de couleurs numériques.

# **E - FORMATS D'ENREGISTREMENTS**

Le format Tiff (.tif, .tiff) Le format identique JPEG (.jpg) Le format raw Le format CompuServe GIF (.gif) Le format PNG (.png) : Portable Network Graphics Le format BMP (.bmp) En plus Qu'est-ce qui se cache derrière les abréviations des objectifs photo ? Sites internets utiles Podcast sympa et RSS

### **Classement et utilisation des photos**

Cette partie a été rajoutée récemment sur demande des adhérents . Nous verrons donc en détail comment utiliser tous les outils spécifiques aux photos (données exif entre autres, logiciels…) pour classer, trier facilement nos œuvres.

#### **Modification**

Petite initiation à picasa et/ou photofiltre pour améliorer, modifier nos photos